## Package 'TSEwgt'

October 12, 2022

Type Package

Title Total Survey Error Under Multiple, Different Weighting Schemes

Version 0.1.0

Maintainer Joshua Miller <joshlmiller@msn.com>

Description Calculates total survey error (TSE) for a survey under multiple, different weighting schemes, using both scale-dependent and scale-independent metrics. Package works directly from the data set, with no hand calculations required: just upload a properly structured data set (see TESTWGT and its documentation), properly input column names (see functions documentation), and run your functions. For more on TSE, see: Weisberg, Herbert (2005, ISBN:0-226-89128-

3); Biemer, Paul (2010) [<doi:10.1093/poq/nfq058>](https://doi.org/10.1093/poq/nfq058); Biemer, Paul et.al. (2017, ISBN:9781119041672); etc.

Note 'TSEwgt' is a companion package to 'TSE'. Each package calculates TSE, but the former for multiple, different surveys, and the latter for a single survey under multiple, different weighting schemes.

Imports stats

Depends  $R$  ( $> = 3.5$ )

License GPL  $(>= 2)$ Encoding UTF-8

LazyData true

RoxygenNote 6.1.1

Suggests knitr, rmarkdown

NeedsCompilation no

Author Joshua Miller [aut, cre]

Repository CRAN

Date/Publication 2019-07-02 16:30:10 UTC

### R topics documented:

AVEMAEw . . . . . . . . . . . . . . . . . . . . . . . . . . . . . . . . . . . . . . . . . [2](#page-1-0)

#### <span id="page-1-0"></span>2 AVEMAE<sub>w</sub>

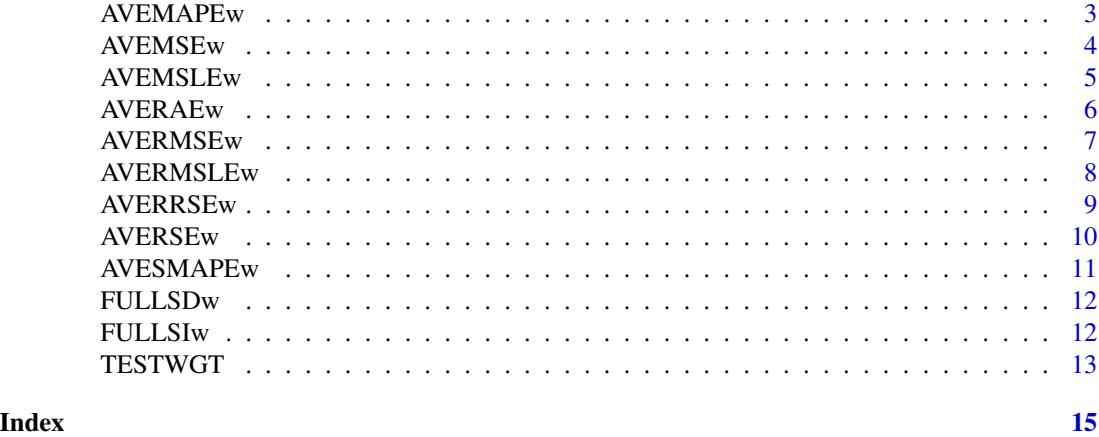

AVEMAEw *Average mean absolute error (aMAE)*

#### Description

Calculates average mean absolute error (aMAE) under multiple, different weighting schemes

#### Usage

```
AVEMAEw(Actual = data.frame(), Survey = data.frame(),
 Weights = data.frame()
```
#### Arguments

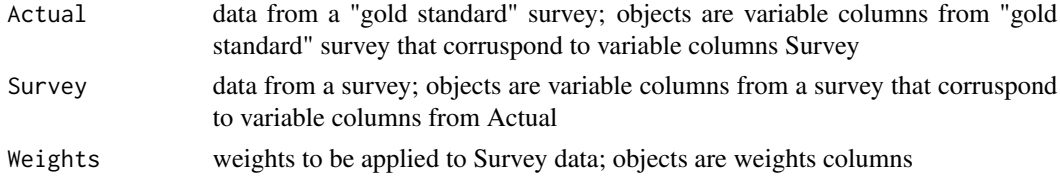

#### Details

aMAE for weighting scheme  $# \Rightarrow$  mean value of the MAEs for specified variables under weighting scheme # => mean value of MAEs for objects in Survey=data.frame() \* objects in Weights=data.frame()

#### Value

Average mean absolute error (aMAE) under multiple, different weighting schemes

#### Note

Make sure to properly order inputs, per the example: Actual=data.frame() objects and corrusponding Survey=data.frame() objects must be given in the same order as each other; and Weights=data.frame() objects must be given in sequence of weighting scheme #.

#### <span id="page-2-0"></span>AVEMAPEw 3

#### Examples

```
AVEMAEw(Actual=data.frame(TESTWGT$A1, TESTWGT$A2),
Survey=data.frame(TESTWGT$Q1, TESTWGT$Q2),
Weights=data.frame(TESTWGT$W1, TESTWGT$W2))
```
AVEMAPEw *Average mean absolute percentage error (aMAPE)*

#### **Description**

Calculates average mean absolute percentage error (aMAPE) under multiple, different weighting schemes

#### Usage

```
AVEMAPEw(Actual = data.frame(), Survey = data.frame(),
 Weights = data.frame()
```
#### Arguments

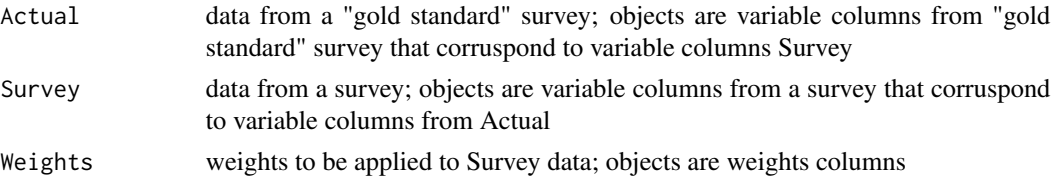

#### Details

aMAPE for weighting scheme  $# \Rightarrow$  mean value of the aMAPEs for specified variables under weighting scheme  $# \Rightarrow$  mean value of aMAPEs for objects in Survey=data.frame()  $*$  objects in Weights=data.frame()

#### Value

Average mean absolute percentage error (aMAPE) under multiple, different weighting schemes

#### Note

Make sure to properly order inputs, per the example: Actual=data.frame() objects and corrusponding Survey=data.frame() objects must be given in the same order as each other; and Weights=data.frame() objects must be given in sequence of weighting scheme #.

```
AVEMAPEw(Actual=data.frame(TESTWGT$A1, TESTWGT$A2),
Survey=data.frame(TESTWGT$Q1, TESTWGT$Q2),
Weights=data.frame(TESTWGT$W1, TESTWGT$W2))
```
<span id="page-3-0"></span>

Calculates average mean squared error (aMSE) with bias-variance decomposition under multiple, different weighting schemes

#### Usage

```
AVEMSEw(Actual = data-frame(), Survey = data-frame(),Weights = data.frame()
```
#### Arguments

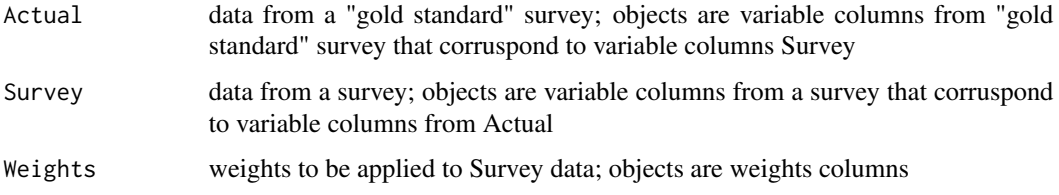

#### Details

aMSE for weighting scheme # => mean value of the MSEs for specified variables under weighting scheme # => mean value of MSEs for objects in Survey=data.frame() \* objects in Weights=data.frame()

#### Value

Average mean squared error (aMSE) with bias-variance decomposition under multiple, different weighting schemes

#### Note

Make sure to properly order inputs, per the example: Actual=data.frame() objects and corrusponding Survey=data.frame() objects must be given in the same order as each other; and Weights=data.frame() objects must be given in sequence of weighting scheme #.

```
AVEMSEw(Actual=data.frame(TESTWGT$A1, TESTWGT$A2),
Survey=data.frame(TESTWGT$Q1, TESTWGT$Q2),
Weights=data.frame(TESTWGT$W1, TESTWGT$W2))
```
<span id="page-4-0"></span>

Calculates average mean squared logarithmic error (aMSLE) under multiple, different weighting schemes

#### Usage

```
AVEMSLEw(\text{Actual} = data.fname(), Survey = data.fname(),Weights = data.frame())
```
#### Arguments

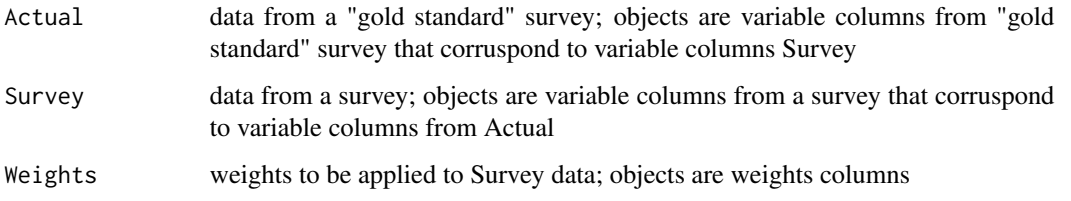

#### Details

aMSLE for weighting scheme  $\# \Rightarrow$  mean value of the aMSLEs for specified variables under weighting scheme # => mean value of aMSLEs for objects in Survey=data.frame() \* objects in Weights=data.frame()

#### Value

Average mean squared logarithmic error (aMSLE) under multiple, different weighting schemes

#### Note

Make sure to properly order inputs, per the example: Actual=data.frame() objects and corrusponding Survey=data.frame() objects must be given in the same order as each other; and Weights=data.frame() objects must be given in sequence of weighting scheme #.

```
AVEMSLEw(Actual=data.frame(TESTWGT$A1, TESTWGT$A2),
Survey=data.frame(TESTWGT$Q1, TESTWGT$Q2),
Weights=data.frame(TESTWGT$W1, TESTWGT$W2))
```
<span id="page-5-0"></span>

Calculates average relative absolute error (aRAE) under multiple, different weighting schemes

#### Usage

```
AVERAEw(Actual = data.frame(), Survey = data.frame(),
 Weights = data.frame()
```
#### Arguments

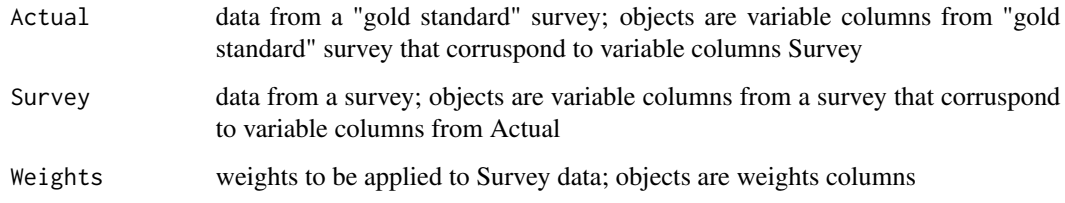

#### Details

aRAE for weighting scheme # => mean value of the aRAEs for specified variables under weighting scheme # => mean value of aRAEs for objects in Survey=data.frame() \* objects in Weights=data.frame()

#### Value

Average relative absolute error (aRAE) under multiple, different weighting schemes

#### Note

Make sure to properly order inputs, per the example: Actual=data.frame() objects and corrusponding Survey=data.frame() objects must be given in the same order as each other; and Weights=data.frame() objects must be given in sequence of weighting scheme #.

```
AVERAEw(Actual=data.frame(TESTWGT$A1, TESTWGT$A2),
Survey=data.frame(TESTWGT$Q1, TESTWGT$Q2),
Weights=data.frame(TESTWGT$W1, TESTWGT$W2))
```
<span id="page-6-0"></span>

Calculates average root mean squared error (aRMSE) under multiple, different weighting schemes

#### Usage

```
AVERMSEw(Actual = data.frame(), Survey = data.frame(),
 Weights = data.frame()
```
#### Arguments

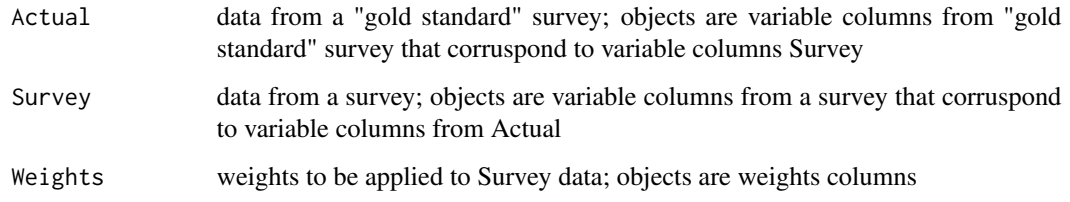

#### Details

aRMSE for weighting scheme # => mean value of the RMSEs for specified variables under weighting scheme # => mean value of RMSEs for objects in Survey=data.frame() \* objects in Weights=data.frame()

#### Value

Average root mean squared error (aRMSE) under multiple, different weighting schemes

#### Note

Make sure to properly order inputs, per the example: Actual=data.frame() objects and corrusponding Survey=data.frame() objects must be given in the same order as each other; and Weights=data.frame() objects must be given in sequence of weighting scheme #.

```
AVERMSEw(Actual=data.frame(TESTWGT$A1, TESTWGT$A2),
Survey=data.frame(TESTWGT$Q1, TESTWGT$Q2),
Weights=data.frame(TESTWGT$W1, TESTWGT$W2))
```
<span id="page-7-0"></span>

Calculates average root mean squared logarithmic error (aRMSLE) under multiple, different weighting schemes

#### Usage

```
AVERMSLEw(Actual = data.frame(), Survey = data.frame(),
 Weights = data.frame()
```
#### Arguments

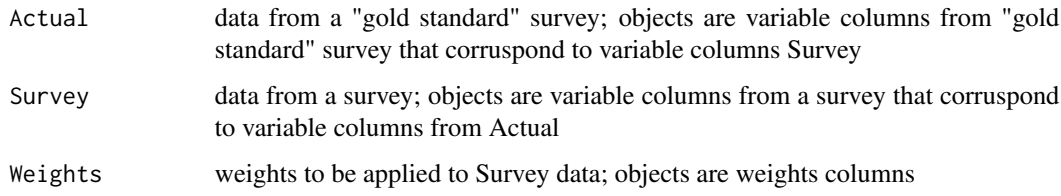

#### Details

aRMSLE for weighting scheme # => mean value of the aRMSLEs for specified variables under weighting scheme  $# \Rightarrow$  mean value of aRMSLEs for objects in Survey=data.frame()  $*$  objects in Weights=data.frame()

#### Value

Average root mean squared logarithmic error (aRMSLE) under multiple, different weighting schemes

#### Note

Make sure to properly order inputs, per the example: Actual=data.frame() objects and corrusponding Survey=data.frame() objects must be given in the same order as each other; and Weights=data.frame() objects must be given in sequence of weighting scheme #.

```
AVERMSLEw(Actual=data.frame(TESTWGT$A1, TESTWGT$A2),
Survey=data.frame(TESTWGT$Q1, TESTWGT$Q2),
Weights=data.frame(TESTWGT$W1, TESTWGT$W2))
```
<span id="page-8-0"></span>

Calculates average root relative squared error (aRRSE) under multiple, different weighting schemes

#### Usage

```
AVERRSEw(Actual = data.frame(), Survey = data.frame(),
  Weights = data.frame()
```
#### Arguments

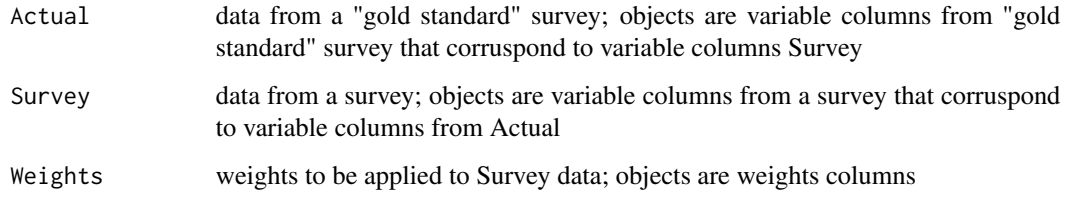

#### Details

aRRSE for weighting scheme  $# \Rightarrow$  mean value of the aRRSEs for specified variables under weighting scheme # => mean value of aRRSEs for objects in Survey=data.frame() \* objects in Weights=data.frame()

#### Value

Average root relative squared error (aRRSE) under multiple, different weighting schemes

#### Note

Make sure to properly order inputs, per the example: Actual=data.frame() objects and corrusponding Survey=data.frame() objects must be given in the same order as each other; and Weights=data.frame() objects must be given in sequence of weighting scheme #.

```
AVERRSEw(Actual=data.frame(TESTWGT$A1, TESTWGT$A2),
Survey=data.frame(TESTWGT$Q1, TESTWGT$Q2),
Weights=data.frame(TESTWGT$W1, TESTWGT$W2))
```
<span id="page-9-0"></span>

Calculates average relative squared error (aRSE) under multiple, different weighting schemes

#### Usage

```
AVERSEw(Actual = data.frame(), Survey = data.frame(),Weights = data.frame()
```
#### Arguments

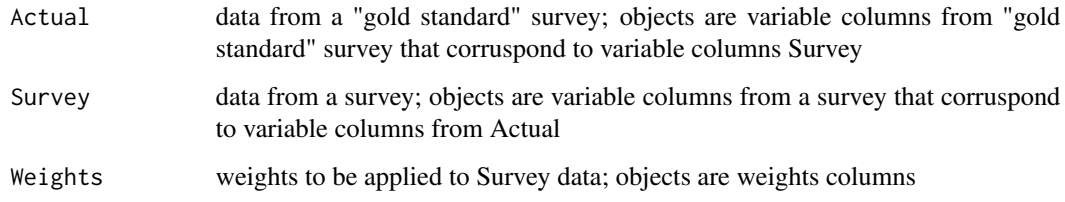

#### Details

aRSE for weighting scheme  $# \Rightarrow$  mean value of the aRSEs for specified variables under weighting scheme # => mean value of aRSEs for objects in Survey=data.frame() \* objects in Weights=data.frame()

#### Value

Average relative squared error (aRSE) under multiple, different weighting schemes

#### Note

Make sure to properly order inputs, per the example: Actual=data.frame() objects and corrusponding Survey=data.frame() objects must be given in the same order as each other; and Weights=data.frame() objects must be given in sequence of weighting scheme #.

```
AVERSEw(Actual=data.frame(TESTWGT$A1, TESTWGT$A2),
Survey=data.frame(TESTWGT$Q1, TESTWGT$Q2),
Weights=data.frame(TESTWGT$W1, TESTWGT$W2))
```
<span id="page-10-0"></span>

Calculates average symmetric mean absolute percentage error (aSMAPE) under multiple, different weighting schemes

#### Usage

```
AVESMAPEw(Actual = data.frame(), Survey = data.frame(),
  Weights = data.frame()
```
#### Arguments

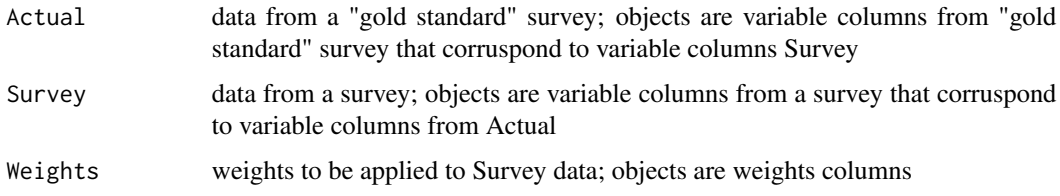

#### Details

aSMAPE for weighting scheme # => mean value of the aSMAPEs for specified variables under weighting scheme # => mean value of aSMAPEs for objects in Survey=data.frame() \* objects in Weights=data.frame()

#### Value

Average symmetric mean absolute percentage error (aSMAPE) under multiple, different weighting schemes

#### Note

Make sure to properly order inputs, per the example: Actual=data.frame() objects and corrusponding Survey=data.frame() objects must be given in the same order as each other; and Weights=data.frame() objects must be given in sequence of weighting scheme #.

```
AVESMAPEw(Actual=data.frame(TESTWGT$A1, TESTWGT$A2),
Survey=data.frame(TESTWGT$Q1, TESTWGT$Q2),
Weights=data.frame(TESTWGT$W1, TESTWGT$W2))
```
<span id="page-11-0"></span>

Calculates full scale-dependent statistics

#### Usage

```
FULLSDw(\text{Actual} = \text{data}.frame(), Survey = \text{data}.frame(),Weights = data.frame()
```
#### Arguments

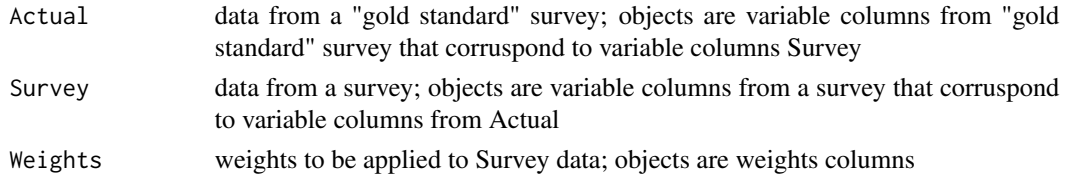

#### Value

Full scale-dependent statistics

#### Note

Make sure to properly order inputs, per the example: Actual=data.frame() objects and corrusponding Survey=data.frame() objects must be given in the same order as each other; and Weights=data.frame() objects must be given in sequence of weighting scheme #.

#### Examples

```
FULLSDw(Actual=data.frame(TESTWGT$A1, TESTWGT$A2),
Survey=data.frame(TESTWGT$Q1, TESTWGT$Q2),
Weights=data.frame(TESTWGT$W1, TESTWGT$W2))
```
FULLSIw *Full scale-independent statistics*

#### Description

Calculates full scale-independent statistics

#### Usage

```
FULLSIw(Actual = data.frame(), Survey = data.frame(),
 Weights = data.frame()
```
#### <span id="page-12-0"></span>TESTWGT 13

#### Arguments

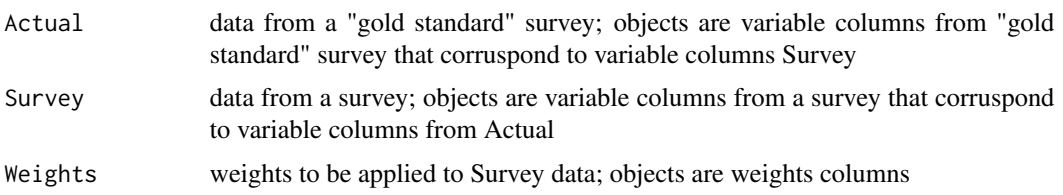

#### Value

Full scale-independent statistics

#### Note

Make sure to properly order inputs, per the example: Actual=data.frame() objects and corrusponding Survey=data.frame() objects must be given in the same order as each other; and Weights=data.frame() objects must be given in sequence of weighting scheme #.

#### Examples

```
FULLSIw(Actual=data.frame(TESTWGT$A1, TESTWGT$A2),
Survey=data.frame(TESTWGT$Q1, TESTWGT$Q2),
Weights=data.frame(TESTWGT$W1, TESTWGT$W2))
```
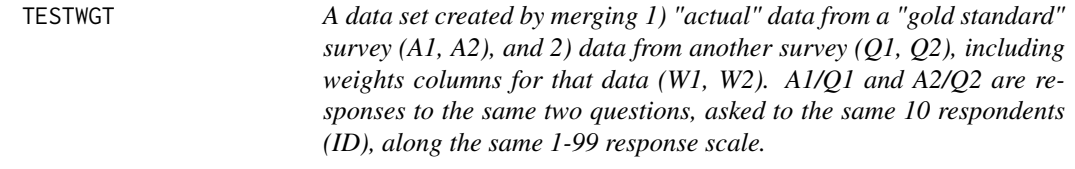

#### Description

A data set created by merging 1) "actual" data from a "gold standard" survey (A1, A2), and 2) data from another survey (Q1, Q2), including weights columns for that data (W1, W2). A1/Q1 and A2/Q2 are responses to the same two questions, asked to the same 10 respondents (ID), along the same 1-99 response scale.

#### Usage

**TESTWGT** 

#### Format

A data frame with 10 rows and 7 variables

ID, A1, A2, Q1, Q2, W1, W2 Paired "actual"/survey data with weights columns for survey data

#### 14 TESTWGT

#### Source

Example data generated by author

# <span id="page-14-0"></span>Index

∗ datasets TESTWGT, [13](#page-12-0) AVEMAEw, [2](#page-1-0) AVEMAPEw, [3](#page-2-0) AVEMSEw, [4](#page-3-0) AVEMSLEw, [5](#page-4-0) AVERAEw, [6](#page-5-0) AVERMSEw, [7](#page-6-0) AVERMSLEw, [8](#page-7-0) AVERRSEw, [9](#page-8-0) AVERSEw, [10](#page-9-0) AVESMAPEw, [11](#page-10-0) FULLSDw, [12](#page-11-0) FULLSIw, [12](#page-11-0) TESTWGT, [13](#page-12-0)